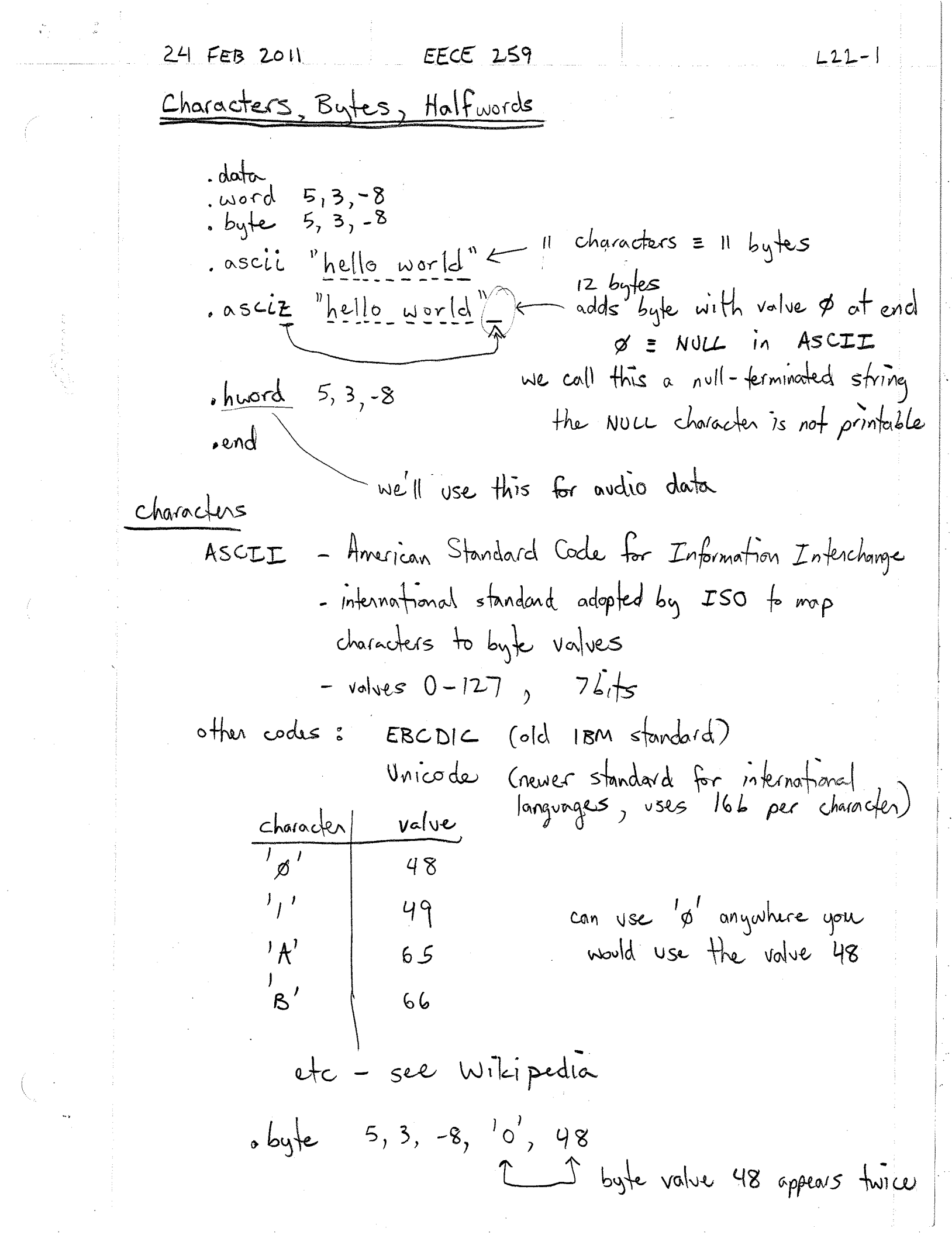

ł.

L22-2

Idw rz, <u>o(r16)</u> > effective address (e.a) must e.a. must be multiple of 2  $\left\{\n \begin{array}{ccccc}\n d & r & o(r & 16) & \rightarrow \\
d & r & 2 & o(r & 16) & \rightarrow \\
d & r & 2 & o(r & 16) & \rightarrow \\
d & r & 2 & o(r & 16) & \rightarrow\n \end{array}\n \right\}$ Idh reads a halfword (16b) from memory and puts it as a 326 signed value into a register - upper 166 are sign-extended Idhu for <u>unsigned data</u> - upper 166 are zero  $12, 0(n16)$  any value ok, e.a. can be odd  $ddb$ stb  $ddb\alpha$ Aside - using byte and halfword data makes it possible<br>to place a word of an invalid <u>unaligned</u> address that is not a multiple of 4 eg: byte 42 , word  $16243 \leftarrow 1$  this word appears often the byte  $42$ , but the word address must be - Nios II assembles automotically corrects this by<br>podding with zeros:  $.$ byte 42 extra bytes, added  $by \neq 0,0,0 \Leftarrow$ by assembler 140rd 16243 - sometimes (very rarely) you need to control this using ". align" directure -> Google 'gas manual' then search for , align

/\* Print a null-terminated ASCII string on the terminal using putchar \*/ .include "ubc-de1media-macros.s" .global start .text  $_{{\scriptscriptstyle -}}$ start: movia sp, DRAM END /\* init stack pointer \*/ movia  $r23$ , IOBASE movia r22, string 1db  $r4, 0(r22)$  $\frac{1}{x}$  get next char to send \*/ putmsg: beg r4, r0, donesend call putchar<br>addi r22, r22, 1  $\frac{1}{x}$  send next char \*/  $\frac{1}{2}$  yo get next char \*/ br putmsg donesend:  $\frac{1}{x}$  qet char from user  $\frac{x}{x}$ echo kb: call getchar  $mov$   $r4$ ,  $r2$ call putchar /\* echo it back to user  $*/$ br echo kb ldwio r2, TERMINALCTL(r23) putchar: srli r2, r2, 16 beq r2, r0, putchar  $\frac{1}{x}$  wait to transmit \*/<br>stwio r4, TERMINAL(r23)  $\frac{1}{x}$  send char \*/ ret 1 dwio r2, TERMINAL(r23)  $\frac{1}{x}$  r2 gets char plus more info \*/<br>andi r3, r2, 0x8000  $\frac{1}{x}$  bit 15 of r2 = 1 means char ready \*/<br>beq r3, zero, getchar  $\frac{1}{x}$  wait to receive \*/<br>andi r2, r2, 0xff  $\frac{1}{x}$  optional: getchar: ret .data string: "Hello, world. Please type a message below.\n" .asciz .end